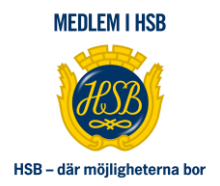

## **PROTOKOLL FÖRT VID HSB BRF AKVARELLENS ORDINARIE FÖRENINGSSTÄMMA DEN 24 MAJ 2023**

**Datum:** onsdagen den 24 maj 2023 **Tid:** klockan 18:10 – 19:40 **Plats:** Restaurang Nam Nam Indias lokal, Elgentorpsvägen i Tullinge.

#### **1. Föreningsstämmans öppnande**

Ordförande Arne Mårtensson hälsar varmt välkomna till den ordinarie föreningsstämman för år 2023 och förklarar föreningsstämman öppnad.

#### **2. Val av stämmoordförande**

Valberedningen föreslår Anna-Karin Ilemyr till stämmoordförande.

Föreningsstämman **beslutar** att välja Anna-Karin Ilemyr till stämmoordförande.

#### **3. Anmälan av stämmoordförandens val av protokollförare**

Stämmoordföranden anmäler att Katarina Eliasson är utsedd att föra dagens protokoll.

#### **4. Godkännande av röstlängd**

Närvarande var 110 av föreningens medlemmar. Av dessa var 92 medlemmar röstberättigade, varav 3 via fullmakt.

Föreningsstämman **beslutar** att godkänna upprättad röstlängd, bilaga 1 (endast till originalprotokollet).

#### **5. Fråga om närvarorätt vid föreningsstämman**

Föreningsstämman **beslutar** att föreningsstämman ska vara öppen för andra än medlemmar.

#### **6. Godkännande av dagordning**

Styrelsen har i kallelsen bifogat dagordningen. De beslut som ska hanteras framgår av kallelsen till föreningsstämman.

Föreningsstämman **beslutar** att godkänna dagordning i enlighet med förslag, bilaga 2.

#### **7. Val av två personer att jämte stämmoordföranden justera protokollet**

Föreningsstämman föreslår Boje Ericson och Kristin Ritter till justerare.

Föreningsstämman **beslutar** att välja Boje Ericson och Kristin Ritter till justerare.

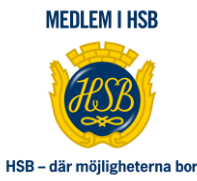

#### **8. Val av minst två rösträknare**

Föreningsstämman föreslår Boje Ericson och Kristin Ritter till rösträknare.

Föreningsstämman **beslutar** att välja Boje Ericson och Kristin Ritter till rösträknare.

#### **9. Fråga om kallelse skett i behörig ordning**

Kallelse ska enligt stadgarna utfärdas tidigast sex veckor och senast två veckor före en ordinarie föreningsstämma. Styrelsen meddelar att den 6 och 7 maj, har skriftlig kallelse anslagits i portar samt delats ut i samtliga brevlådor.

Föreningsstämman **beslutar** att fastställa att kallelse skett i behörig ordning.

#### **10. Genomgång av styrelsens årsredovisning**

Stämmoordförande föredrar bostadsrättsföreningens årsredovisning innehållande förvaltningsberättelse, resultaträkning, balansräkning och tilläggsupplysningar för år 2022. Föredragandet sker genom att stämmoordförande läser upp rubrikerna i årsredovisningen och att föreningsstämman ges möjlighet att ställa frågor under genomgången.

Föreningsstämman **beslutar** att med godkännande lägga årsredovisningen till handlingarna.

#### **11. Genomgång av revisorernas berättelse**

Föreningens revisor Pia Lundström föredrar revisorernas berättelse gällande granskningen av styrelsens förvaltning och räkenskaper 2022. Revisorerna tillstyrker att föreningsstämman behandlar resultat- och balansräkningen enligt förslag, samt att ge styrelsens ledamöter ansvarsfrihet för räkenskapsåret 2022.

Föreningsstämman **beslutar** att med godkännande lägga revisionsberättelsen till handlingarna.

#### **12. Beslut om fastställande av resultaträkning och balansräkning**

Stämmoordförande föredrar och går igenom posterna i resultaträkningen och balansräkningen.

Föreningsstämman **beslutar** att fastställa resultaträkning och balansräkning för år 2022.

#### **13. Beslut i anledning av bostadsrättsföreningens vinst eller förlust enligt den fastställda balansräkningen**

Styrelsen föreslår följande disposition till föreningsstämman.

Till föreningsstämmans förfogande står följande belopp:

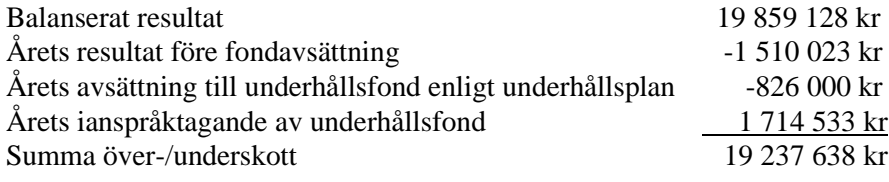

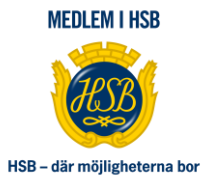

Styrelsen föreslår följande disposition till föreningsstämman:

Att balansera i ny räkning 19 237 638 kr

Föreningsstämman **beslutar** i anledning av föreningens resultat enligt den fastställda balansräkningen att balansera 19 237 638 kronor i ny räkning.

#### **14. Beslut om ansvarsfrihet för styrelsens ledamöter**

Föreningens revisor Pia Lundström föredrar att revisorn har tillstyrkt ansvarsfrihet för HSB brf Akvarellens styrelse för räkenskapsåret 2022.

Föreningsstämman **beslutar** att enhälligt bevilja styrelsens ledamöter ansvarsfrihet för räkenskapsåret 2022.

#### **15. Beslut om antal styrelseledamöter**

Valberedningens ordförande Karin Söderberg presenterar valberedningens förslag, bilaga 3.

Föreningsstämman **beslutar** att styrelsen ska bestå av högst sex styrelseledamöter. Därutöver ska HSBs ledamot ingå.

#### **16. Val av styrelsens ordförande och styrelseledamöter**

Valberedningens ordförande Karin Söderberg presenterar valberedningens förslag, bilaga 3.

Föreningsstämman **beslutar** att välja Leif Wallin (nyval) till styrelsens ordförande för en tid om 1 år.

Föreningsstämman **beslutar** att välja Morgan Sandelius (omval) till styrelseledamot för en tid om 1 år.

Föreningsstämman **beslutar** att välja Jens Wollmer (omval) till styrelseledamot för en tid om 1 år.

Föreningsstämman **beslutar** att välja Arne Mårtensson (nyval) till styrelseledamot för en tid om 2 år.

Föreningsstämman **beslutar** att välja Sven Tillman (nyval) till styrelseledamot för en tid om 2 år.

Vilket resulterar i nedan styrelsesammansättning:

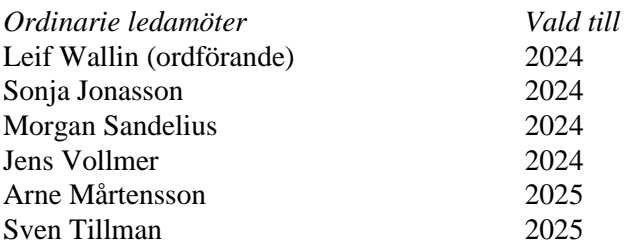

Utöver det består styrelsen av en HSB-ledamot enligt punkt 18.

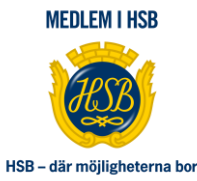

#### **17. Beslut om antal ledamöter i fritidskommittén**

Valberedningens ordförande Karin Söderberg presenterar valberedningens förslag, bilaga 3. Föreningsstämman **beslutar** att fritidskommittén ska bestå av sex ledamöter.

#### **18. Val av ledamöter i fritidskommittén**

Valberedningens ordförande Karin Söderberg presenterar valberedningens förslag, bilaga 3.

Föreningsstämman **beslutar** att välja Bibbi Ericson (omval) till ledamot i fritidskommittén för en tid om 1 år.

Föreningsstämman **beslutar** att välja Lena Bjerner (omval) till ledamot i fritidskommittén för en tid om 1 år.

Föreningsstämman **beslutar** att välja Inge Henriksson (omval) till ledamot i fritidskommittén för en tid om 1 år.

Föreningsstämman **beslutar** att välja Monica Lautin (omval) till ledamot i fritidskommittén för en tid om 1 år.

Föreningsstämman **beslutar** att välja Joachim Stein (nyval) till ledamot i fritidskommittén för en tid om 1 år.

Föreningsstämman **beslutar** att välja Elisabeth Varjonen (omval) till ledamot i fritidskommittén för en tid om 1 år.

Föreningsstämman **beslutar** att välja Bibbi Ericson (omval) till sammankallande för fritidskommittén.

#### **19. Beslut om antal ledamöter i trädgårdsgruppen**

Valberedningens ordförande Karin Söderberg presenterar valberedningens förslag, bilaga 3. Föreningsstämman **beslutar** att trädgårdsgruppen ska bestå av fyra ledamöter.

#### **20. Val av ledamöter i trädgårdsgruppen**

Valberedningens ordförande Karin Söderberg presenterar valberedningens förslag, bilaga 3.

Föreningsstämman **beslutar** att välja Kristina Selerup (omval) till ledamot i trädgårdsgruppen för en tid om 1 år.

Föreningsstämman **beslutar** att välja Susanne Gustafsson (omval) till ledamot i trädgårdsgruppen för en tid om 1 år.

Föreningsstämman **beslutar** att välja Eva Lindberg (omval) till ledamot i trädgårdsgruppen för en tid om 1 år.

Föreningsstämman **beslutar** att välja Sara Alge (nyval) till ledamot i trädgårdsgruppen för en tid om 1 år.

Föreningsstämman **beslutar** att välja Kristina Selerup (omval) till sammankallande för trädgårdsgruppen.

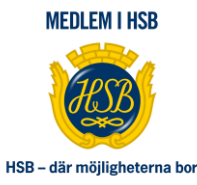

#### **21. Val av ledamot som gymansvarig**

Valberedningens ordförande Karin Söderberg presenterar valberedningens förslag, bilaga 3. Föreningsstämman **beslutar** att utse Roland Lundström (omval) till gymansvarig för en tid om 1 år.

#### **22. Presentation av HSB-ledamot i styrelsen**

HSB-ledamoten Mats Sundberg som är den styrelseledamot som i enlighet med stadgarna är utsedd av HSB Södertörns styrelsen för en tid om 1 år, presenterar sig.

#### **23. Beslut om antal revisorer och suppleant**

Valberedningens ordförande Karin Söderberg presenterar valberedningens förslag, bilaga 3.

*Enligt stadgarna ska revisorerna till antalet vara lägst två och högst tre, varav en väljs av HSB Riksförbund. Enligt stadgarna ska revisorssuppleanten vara högst en till antalet.*

Föreningsstämman **beslutar** att revisorerna till antalet ska vara en (1) stycken samt en (1) suppleant. Utöver det ska HSB utse en extern revisor.

#### **24. Val av revisor och suppleant**

Valberedningens ordförande Karin Söderberg presenterar valberedningens förslag, bilaga 3.

Föreningsstämman **beslutar** att välja Pia Lundström (omval) till revisor för en tid om 1 år. Föreningsstämman **beslutar** att välja Bengt Neogard (omval) till suppleant för en tid om 1 år.

#### **25. Beslut om antal ledamöter i valberedningen**

Föreningsstämman föreslår att valberedningen ska bestå av högst tre ledamöter.

*Enligt stadgarna väljs valberedning vid föreningsstämman och valberedningen ska bestå av lägst två ledamöter, varav en ska utses till valberedningens ordförande.*

Föreningsstämman **beslutar** att valberedningen ska bestå av tre ledamöter.

#### **26. Val av valberedning, en ledamot utses till valberedningens ordförande**

Föreningsstämman föreslår Karin Söderberg, Lars Dahlbrink och Karin Vikström som ledamöter i valberedningen för en tid om 1 år. Föreningsstämman föreslår Karin Söderberg som ordförande för valberedningen.

Föreningsstämman **beslutar** att välja Karin Söderberg (omval) till ledamot i valberedningen. Föreningsstämman **beslutar** att välja Lars Dahlbrink (omval) till ledamot i valberedningen. Föreningsstämman **beslutar** att välja Karin Vikström (omval) till ledamot i valberedningen.

Föreningsstämman **beslutar** att välja Karin Söderberg (omval) till ordförande för valberedningen.

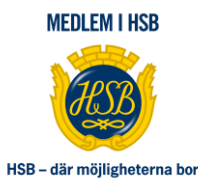

#### **27. Beslut om arvoden och principer för andra ekonomiska ersättningar för styrelsens ledamöter, revisorer, valberedning och de andra förtroendevalda som valts av föreningsstämman**

Valberedningens ordförande Karin Söderberg presenterar valberedningens förslag till arvoden och principer för andra ekonomiska ersättningar, bilaga 3.

Valberedningen presenterar även styrelsens förslag till valberedningens arvoden för mandatperioden 2023-2024.

Förslaget till ersättningarna gäller från föreningsstämman 2023 till föreningsstämman 2024 samt följer prisbasbeloppet i enlighet med stämmobeslut 2008.

Föreningsstämman **beslutar** att enligt valberedningens förslag fastställa följande arvoden och principer för ekonomiska ersättningar:

#### **Styrelsen**

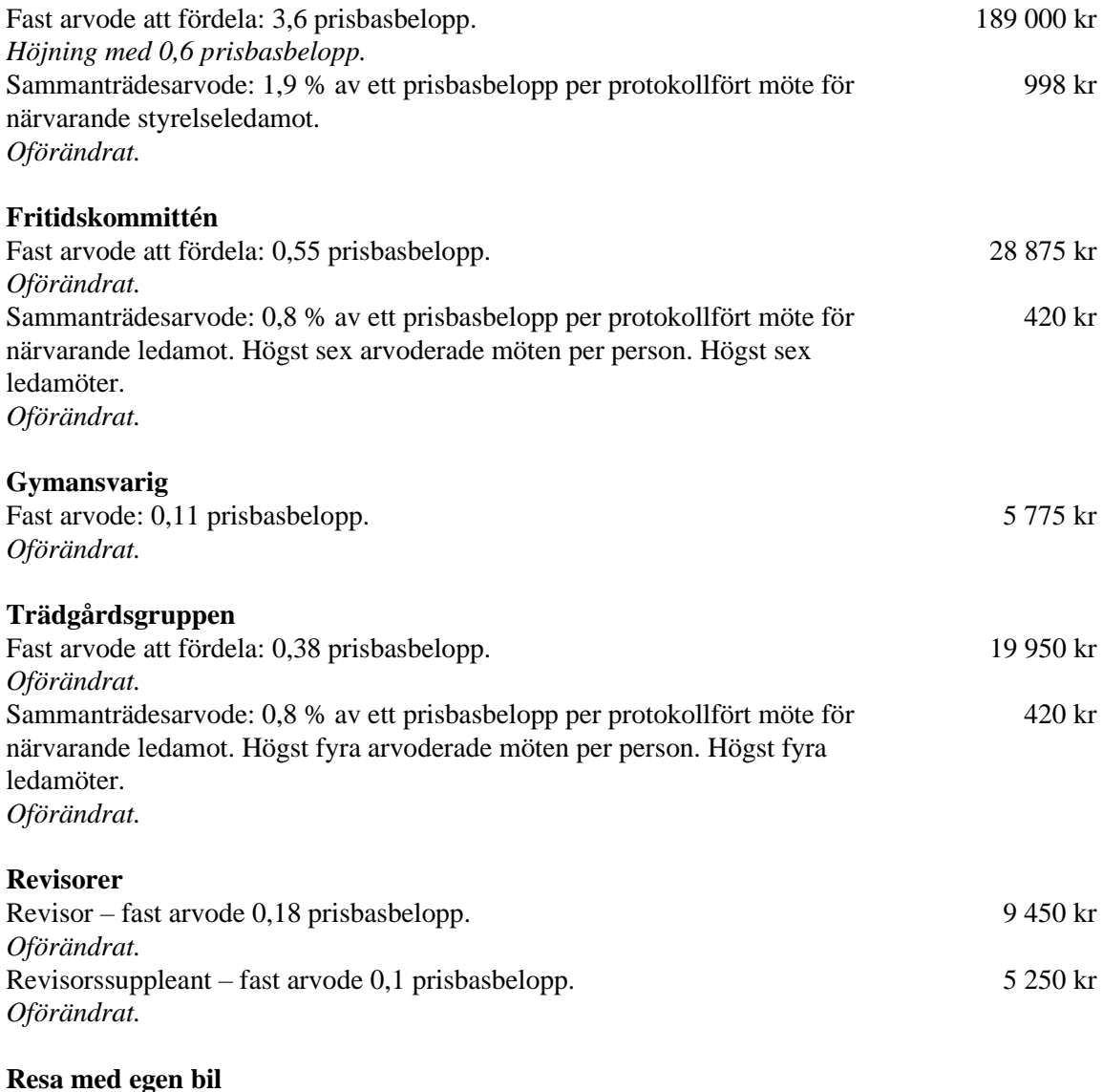

Resekostnader ersätts enligt av Skatteverket fastställt skattefritt belopp för 2023. 25 kr/mil

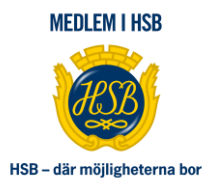

Föreningsstämman **beslutar** att enligt styrelsens förslag fastställa följande arvoden och principer för ekonomiska ersättningar:

#### **Valberedningen**

Fast arvode per person med 0,18 prisbasbelopp. *Oförändrat.*

#### **Resa med egen bil**

Resekostnader ersätts enligt av Skatteverket fastställt skattefritt belopp för 2023. 25 kr/mil

Justerare av föreningsstämmans protokoll önskar förtydligande att prisbasbeloppet för 2023 är 52 500 kronor.

#### **28. Val av fullmäktige och ersättare samt övriga representanter i HSB**

Styrelsen föreslår att utse Leif Wallin och Arne Mårtensson till ordinarie fullmäktige och representanter i HSB samt att föreningsstämman delegerar till styrelsen att utse eventuellt erforderligt antal ersättare.

Föreningsstämman **beslutar** att utse Leif Wallin och Arne Mårtensson till ordinarie fullmäktige och representanter i HSB samt att föreningsstämman delegerar till styrelsen att utse eventuellt erforderligt antal ersättare.

#### **29. Av styrelsen till föreningsstämman hänskjutna frågor (propositioner) och av medlemmar anmälda ärenden (motioner) som angivits i kallelsen**

#### **29.1. Motion 1 – Gällande inglasningsprocessen – ekonomi och miljö, bilaga 4**

Motionären önskar göra tillägg om yrkande till motionen om att detaljplanefrågan ska hanteras som ett separat ärende med Botkyrka kommun samt att detaljplanekostnaden, om den kvarstår, ska bäras av brf Akvarellen.

Förslag från medlem att tillstyrka motionen med ovanstående tillägg.

Förslag från styrelsen att anse motionen besvarad.

Föreningsstämman **beslutar** att motionen är besvarad med det protokollförda tillägget att:

− Detaljplanefrågan ska hanteras som ett separat ärende med Botkyrka kommun.

9 450 kr

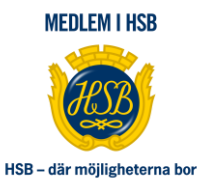

#### **29.2. Styrelsens proposition nr 1 – Gällande inrättande av parkeringar vid poolhuset, bilaga 5**

Enligt styrelsens proposition nr 1 redogör styrelsen förslag till inrättande av parkeringsplatser vid poolhuset.

Föreningsstämman ges möjlighet att ställa frågor och diskutera under genomgången.

Förslag från styrelsen att bifalla propositionen.

Förslag från föreningsstämman att avslå propositionen.

Föreningsstämman **beslutar** att avslå propositionen.

#### **30. Föreningsstämmans avslutande**

Stämmoordförande Anna-Karin Ilemyr lämnar över till HSB brf Akvarellens ordförande Leif Wallin.

Leif Wallin tackar presidiet och tackar för alla medlemmars deltagande. Som sista sak informerar Leif att det saknas en kontaktperson för grannsamverkan i b-huset och efterlyser någon som är intresserad av uppdraget.

. . . . . . . . . . . . . . . . . . . . . . . . . . . . . . . . . . . . . . Anna-Karin Ilemyr Katarina Eliasson *stämmoordförande protokollförare*

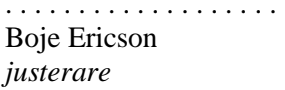

. . . . . . . . . . . . . . . . . . . . . . . . . . . . . . . . . . . . . . **Kristin Ritter** *justerare justerare*

# Verifikat

Transaktion 09222115557494369504

### Dokument

Brf Akvarellen\_ Ordinarie stämma\_2023-05-24 Huvuddokument 8 sidor Startades 2023-06-08 14:04:35 CEST (+0200) av Katarina Eliasson (KE) Färdigställt 2023-06-08 21:27:49 CEST (+0200)

### Signerande parter

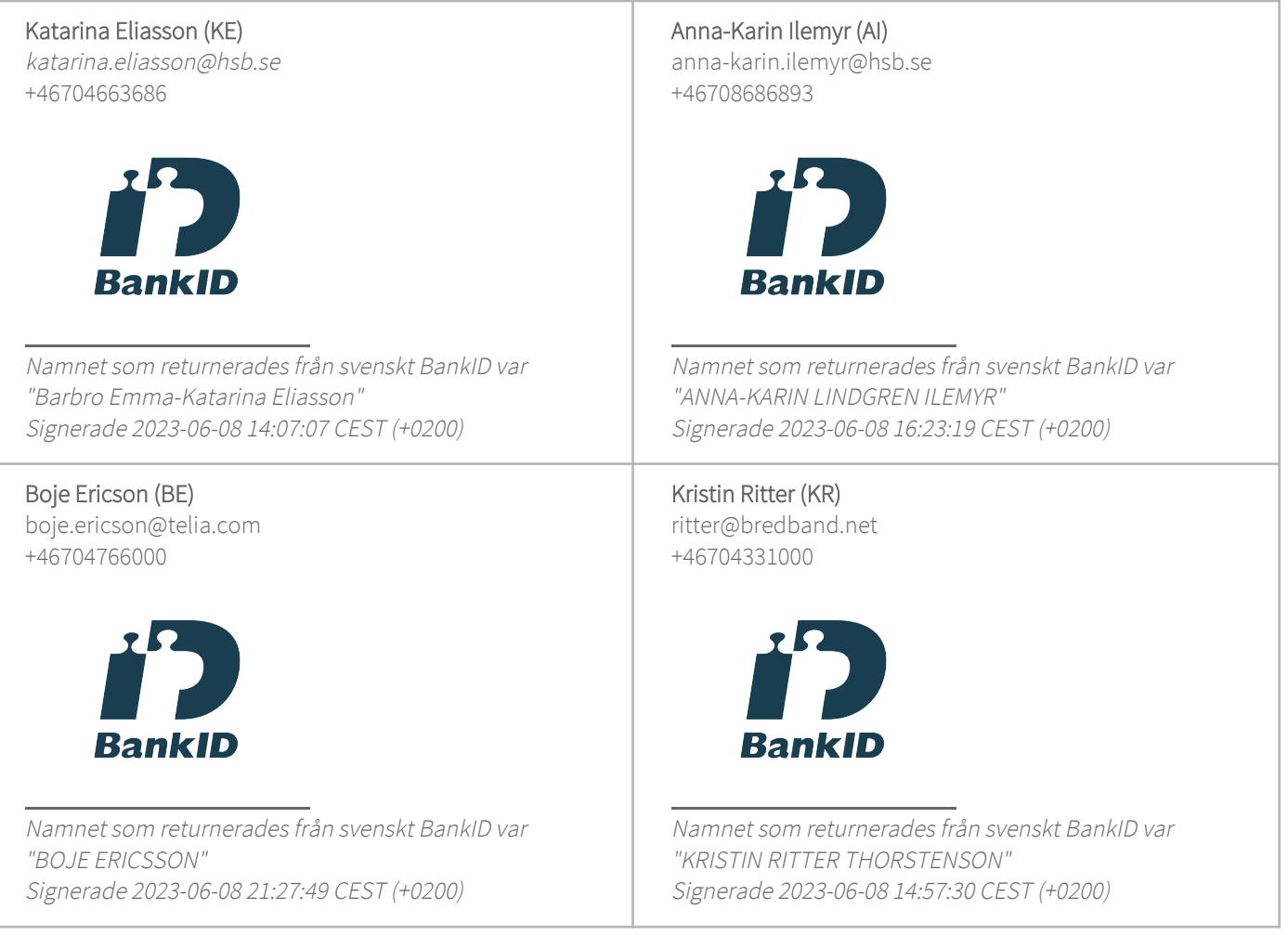

Detta verifikat är utfärdat av Scrive. Information i kursiv stil är säkert verifierad av Scrive. Se de dolda bilagorna för mer information/bevis om detta dokument. Använd en PDF-läsare som t ex Adobe Reader som kan visa dolda bilagor för att se bilagorna. Observera att om dokumentet skrivs ut kan inte integriteten i papperskopian bevisas enligt nedan och att en vanlig papperutskrift saknar innehållet i de

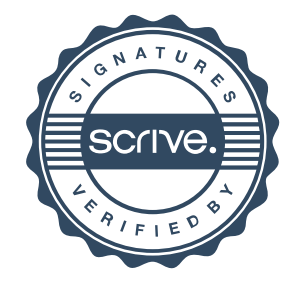

# Verifikat

Transaktion 09222115557494369504

dolda bilagorna. Den digitala signaturen (elektroniska förseglingen) säkerställer att integriteten av detta dokument, inklusive de dolda bilagorna, kan bevisas matematiskt och oberoende av Scrive. För er bekvämlighet tillhandahåller Scrive även en tjänst för att kontrollera dokumentets integritet automatiskt på: https://scrive.com/verify

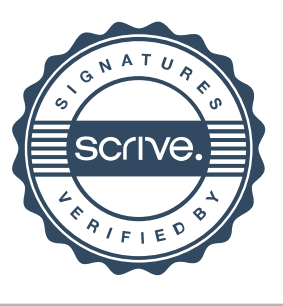